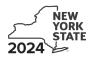

**Claim for Brownfield Redevelopment Tax Credit** 

For Qualified Sites Accepted into the Brownfield Cleanup Program Prior to June 23, 2008 Tax Law - Sections 21 and 606(dd)

**IT-611** 

|                                                                                                    | Calenda                         | ar-year filers, mark an X in the box: |
|----------------------------------------------------------------------------------------------------|---------------------------------|---------------------------------------|
|                                                                                                    | Other filers enter tax          | a period:                             |
|                                                                                                    | beginning                       | and ending                            |
| Submit this form with Form IT-201, IT-203, IT-204, or IT-205. A separate Form IT-611 <b>must</b> be filed for each Certificate of Completion (COC).                                                                                                    |                                 |                                       |
| Name(s) as shown on return                                                                                                    |                                 | Identifying number as shown on return |
| <ul> <li>A Did the Department of Environmental Conservation (DEC) accept this Cleanup Program prior to June 23, 2008?</li> <li>If you answered Yes, and the site received a COC by December 31, 2 claim the brownfield redevelopment tax credit.</li> </ul> |                                 | A Yes 🗌 No 🛄                          |
| If you answered Yes, and the site received a COC <b>after</b> December 3 <sup>-</sup> form; instead, use Form IT-611.2 to claim the credit.                                                                                                    | 1, 2017, do <b>not</b> complete | e this                                |
| If you answered <i>No</i> , do <b>not</b> complete this form. If the site was accept<br>Program <b>on or after June 23, 2008</b> and <b>prior to July 1, 2015</b> , use<br>accepted <b>on or after July 1, 2015</b> , use Form IT-611.2 to claim the        | e Form IT-611.1; if the sit     | •                                     |
| Schedule A – Brownfield site identifying information (see                                                                                                    | e instructions, Form IT-6       | 11-I, for assistance)                 |
| <b>B</b> Enter the date of execution of the Brownfield Cleanup Agreement (BC                                                                                                    | CA) for the brownfield sit      | e                                     |

C Enter the following information as listed on the COC issued by DEC for the qualified site; submit a copy of the COC.

for which you are claiming the credit (mmddyyyy) ..... B

| Site name  | Site location                              |                |                     |  |  |  |
|------------|--------------------------------------------|----------------|---------------------|--|--|--|
|            | Municipality                               | County         |                     |  |  |  |
|            |                                            |                |                     |  |  |  |
| DEC region | Division of Environmental Remediation (DEF | R) site number | Date COC was issued |  |  |  |
|            |                                            |                |                     |  |  |  |
|            |                                            |                |                     |  |  |  |
|            |                                            |                |                     |  |  |  |

| D | If applicable, enter the date the COC was transferred pursuant to the transfer or sale of the qualified site ( <i>mmddyyyy</i> ). <b>Submit a copy</b> of the sale or transfer documentation with this form | D |        |
|---|----------------------------------------------------------------------------------------------------|---|--------|
| E | Is the qualified site for which the COC was issued by the DEC located within                                                                                                    |   | Yes No |
| F | If Yes, enter the percent (as a decimal rounded to four places) of the qualified site located within an EN-Zone                                                                                             | F |        |

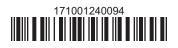

| Schedule B -              | Cre    | edit components (see instructions)                                                   |                                                               |            |
|---------------------------|--------|--------------------------------------------------------------------------------------|---------------------------------------------------------------|------------|
| Part 1 – Site pi          | ера    | ration credit component (see instructions)                                           |                                                               |            |
|                           |        | A<br>Description of site preparation costs<br>(see instructions)                     | B<br>Date costs paid or<br>incurred<br>(mmddyyyy; see instr.) |            |
|                           |        |                                                                                      |                                                               | .00        |
|                           |        |                                                                                      |                                                               | .00<br>.00 |
|                           |        | amounts from additional form(s), if any                                              |                                                               | .00        |
| 3 Applicable p            | ercei  | ntage rate (from Applicable percentage table in the instructions)                    |                                                               | 3          |
| 4 Site preparat           | tion o | credit component (multiply line 2 by line 3)                                         | 4                                                             | .00        |
| Partner                   | 5      | Enter your share of the site preparation credit component from partnership(s)        |                                                               | .00        |
| S corporation shareholder | 6      | Enter your share of the site preparation credit component from S corporation(s)      | n your                                                        |            |
| Beneficiary               | 7      | Enter your share of the site preparation credit component from estate(s) or trust(s) | n the                                                         | .00        |

8

.00

8 Total site preparation credit component (add lines 4 through 7; see instructions)

|                 |       |                                              | <b>D</b>                                 | •                                            | D                                   | F                                              |    |
|-----------------|-------|----------------------------------------------|------------------------------------------|----------------------------------------------|-------------------------------------|------------------------------------------------|----|
|                 |       | ed tangible property<br>arately; see instr.) | B<br>Principal use<br>(see instructions) | C<br>Date placed<br>in service<br>(mmddyyyy) | D<br>Life<br>(years;<br>see instr.) | E<br>Cost or other basis<br>(see instructions) |    |
|                 |       |                                              |                                          |                                              |                                     |                                                | .( |
|                 |       |                                              |                                          |                                              |                                     |                                                | _( |
|                 |       |                                              |                                          |                                              |                                     |                                                | .( |
|                 |       |                                              |                                          |                                              |                                     |                                                |    |
|                 |       | amounts from additional for                  |                                          |                                              |                                     |                                                | .( |
| Add column      | E an  | nounts (include any amount fr                | om line 9)                               |                                              |                                     |                                                |    |
| 1 Applicable p  | ercei | ntage rate <i>(from</i> Applicable p         | ercentage table <i>in the inst</i> i     | ructions)                                    |                                     | 11                                             |    |
| 2 Tangible pro  | perty | credit component (multiply                   | line 10 by line 11)                      |                                              | 12                                  |                                                | .( |
|                 |       |                                              |                                          |                                              |                                     |                                                |    |
| Partner         | 13    | Enter your share of the ta                   |                                          |                                              |                                     |                                                |    |
|                 |       | partnership(s)                               |                                          |                                              |                                     |                                                | .0 |
| corporation     | 14    | Enter your share of the ta                   |                                          |                                              |                                     |                                                |    |
| hareholder      |       | S corporation(s)                             |                                          |                                              | 14                                  |                                                | .0 |
| ) an afiai an ( | 15    | Enter your share of the ta                   | ngible property credit co                | omponent from the                            |                                     |                                                |    |
|                 | 1     |                                              |                                          |                                              | 4-                                  |                                                |    |
| Beneficiary     |       | estate(s) or trust(s)                        |                                          |                                              | 15                                  |                                                | .0 |

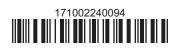

|                                                      |                         | Α                                                                                                    | В                                                                     | С                    |
|------------------------------------------------------|-------------------------|----------------------------------------------------------------------------------------------------|-----------------------------------------------------------------------|----------------------|
|                                                      |                         | Description of groundwater remediation costs<br>(see instructions)                                                                                                    | Date costs paid or<br>incurred                                        | Costs                |
|                                                      |                         |                                                                                                    | (mmddyyyy; see instr.)                                                |                      |
|                                                      |                         |                                                                                                    |                                                                       | .(                   |
|                                                      |                         |                                                                                                    |                                                                       | .(                   |
|                                                      |                         |                                                                                                    |                                                                       | .(                   |
| 7 Total of col                                       | umn C                   | amounts from additional form(s), if any                                                                                                    |                                                                       | .(                   |
|                                                      |                         | nounts (include any amount from line 17)                                                                                                    |                                                                       | .(                   |
|                                                      |                         | ntage rate (from Applicable percentage table in the instructions)<br>ater remediation credit component (multiply line 18 by line 19)                                                                                                    |                                                                       |                      |
|                                                      |                         | ater remediation credit component <i>(multiply line 18 by line 19)</i><br>Enter your share of the on-site groundwater remediation                                                                                                    | credit component                                                      | .(                   |
| 0 On-site gro                                        | undwa                   | ater remediation credit component <i>(multiply line 18 by line 19)</i><br>Enter your share of the on-site groundwater remediation<br>from your partnership(s)                                                                                                    | credit component 21                                                   |                      |
| 0 On-site gro                                        | undwa<br>21             | ater remediation credit component <i>(multiply line 18 by line 19)</i><br>Enter your share of the on-site groundwater remediation                                                                                                    | 20           credit component           21           credit component | .(                   |
| 0 On-site gro<br>artner<br>corporation               | undwa<br>21             | <ul> <li>ater remediation credit component <i>(multiply line 18 by line 19)</i></li> <li>Enter your share of the on-site groundwater remediation from your partnership(s)</li> <li>Enter your share of the on-site groundwater remediation from your S corporation(s)</li> <li>Enter your share of the on-site groundwater remediation</li> </ul>                                                                                                | 20           credit component                                         | ).                   |
| 0 On-site gro<br>artner<br>corporation<br>hareholder | undwa<br>21<br>22       | ater remediation credit component <i>(multiply line 18 by line 19)</i><br>Enter your share of the on-site groundwater remediation<br>from your partnership(s)<br>Enter your share of the on-site groundwater remediation<br>from your S corporation(s)                                                                                                    | 20           credit component                                         | .(                   |
| 0 On-site gro<br>artner<br>corporation<br>hareholder | undwa<br>21<br>22<br>23 | <ul> <li>ater remediation credit component <i>(multiply line 18 by line 19)</i></li> <li>Enter your share of the on-site groundwater remediation from your partnership(s)</li> <li>Enter your share of the on-site groundwater remediation from your S corporation(s)</li> <li>Enter your share of the on-site groundwater remediation from your share of the on-site groundwater remediation from the estate(s) or trust(s)</li> </ul>          | 20           credit component                                         | ).                   |
| 0 On-site gro<br>artner<br>corporation<br>hareholder | undwa<br>21<br>22<br>23 | <ul> <li>ater remediation credit component <i>(multiply line 18 by line 19)</i></li> <li>Enter your share of the on-site groundwater remediation from your partnership(s)</li> <li>Enter your share of the on-site groundwater remediation from your S corporation(s)</li> <li>Enter your share of the on-site groundwater remediation from the estate(s) or trust(s)</li> <li>Total on-site groundwater remediation credit component</li> </ul> | 20           credit component                                         | ).<br>.(<br>.(<br>.( |

Individuals: Enter the line 25 amount on line 26.

#### Schedule C – Partnership, S corporation, estate, and trust information (see instructions)

If you were a partner in a partnership, a shareholder of a New York S corporation, or a beneficiary of an estate or trust and received a share of the brownfield redevelopment tax credit from that entity, complete the following information for each partnership, New York S corporation, estate, or trust. For *Type*, enter *P* for partnership, *S* for S corporation, or *ET* for estate or trust.

| Name | Туре | Employer ID number |
|------|------|--------------------|
|      |      |                    |
|      |      |                    |
|      |      |                    |
|      |      |                    |
|      |      |                    |
|      |      |                    |

## Schedule D – Beneficiary's and fiduciary's share of credit components and recapture of credit (see instr.)

| A<br>Beneficiary's name<br>(same as on Form IT-205, Schedule C) | B<br>Identifying number | C<br>Share of site<br>preparation credit<br>component | D<br>Share of tangible<br>property credit<br>component | E<br>Share of on-site<br>groundwater<br>remediation credit<br>component | F<br>Share of<br>recapture<br>of credit |
|-----------------------------------------------------------------|-------------------------|-------------------------------------------------------|--------------------------------------------------------|-------------------------------------------------------------------------|-----------------------------------------|
| Total                                                           |                         | .00                                                   | .00                                                    | .00                                                                     | .00                                     |
|                                                                 |                         | .00                                                   | .00                                                    | .00                                                                     | .00                                     |
|                                                                 |                         | .00                                                   | .00                                                    | .00                                                                     | .00                                     |
| Fiduciary                                                       |                         | .00                                                   | .00                                                    | .00                                                                     | .00                                     |

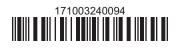

| Schedule E – Co | mputation o | of credit                                                         |     |     |
|-----------------|-------------|-------------------------------------------------------------------|-----|-----|
| Individuals     | 26          | Enter the amount from line 25                                     | 26  | .00 |
|                 | 27a         | Enter the amount from Schedule D, <i>Fiduciary</i> line, column C | 27a | .00 |
| Fiduciaries     | 27b         | Enter the amount from Schedule D, <i>Fiduciary</i> line, column D | 27b | .00 |
|                 | 27c         | Enter the amount from Schedule D, <i>Fiduciary</i> line, column E | 27c | .00 |
|                 | 28          | Total brownfield redevelopment tax credit                         |     |     |
|                 |             | (add lines 26 through 27c; see instructions)                      | 28  | .00 |

### Schedule F – Recapture of credit (see instructions)

#### Tangible property that ceases to be in qualified use (see instructions)

| A<br>Description of property | B<br>Date property<br>was placed in<br>service<br>(mmddyyyy) | C<br>Date property<br>ceased to qualify<br>(mmddyyyy) | D<br>Life<br>(months) | E<br>Unused<br>life<br>(months) | <b>F</b><br>Percentage<br><i>(E ÷ D)</i> | G<br>Tangible property<br>credit component<br>previously allowed | H<br>Recaptured tangible<br>property credit<br>component<br>(F × G) |
|------------------------------|--------------------------------------------------------------|-------------------------------------------------------|-----------------------|---------------------------------|------------------------------------------|------------------------------------------------------------------|---------------------------------------------------------------------|
|                              |                                                              |                                                       |                       |                                 |                                          | .00                                                              | .00                                                                 |
|                              |                                                              |                                                       |                       |                                 |                                          | .00                                                              | .00                                                                 |
|                              |                                                              |                                                       |                       |                                 |                                          | .00                                                              | .00                                                                 |

| 29 | Total of column H amounts from additional form(s), if any        | 29 | .00 |
|----|------------------------------------------------------------------|----|-----|
| 30 | Total recapture of credit for tangible property credit component |    |     |
|    | (add column H amounts; include any amount on line 29)            | 30 | .00 |

#### Recapture if COC is revoked

| 31 | Net tangible property credit component previously allowed (see instructions)           | 31 | .00 |
|----|----------------------------------------------------------------------------------------|----|-----|
| 32 | Site preparation credit component previously allowed (see instructions)                | 32 | .00 |
| 33 | On-site groundwater remediation credit component previously allowed (see instructions) | 33 | .00 |
| 34 | Total recapture of brownfield redevelopment tax credit (add lines 30 through 33)       | 34 | .00 |

Individuals and partnerships: Enter the line 34 amount on line 35. Fiduciaries: Include the line 34 amount on the *Total* line of Schedule D, column F.

# Schedule G – Summary of recapture of credit (see instructions)

| 35 | Individual's and partnership's recapture of credit (from line 34)                 | 35 | .00 |
|----|-----------------------------------------------------------------------------------|----|-----|
| 36 | Beneficiary's share of recapture of credit (see instructions)                     | 36 | .00 |
| 37 | Partner's share of recapture of credit (see instructions)                         | 37 | .00 |
| 38 | S corporation shareholder's share of recapture of credit (see instructions)       | 38 | .00 |
| 39 | Fiduciaries: enter your share of amount from Schedule D, Fiduciary line, column F | 39 | .00 |
| 40 | Total (add lines 35 through 39)                                                   | 40 | .00 |

**Individuals:** Enter the line 40 amount and code **171** on Form IT-201-ATT, line 20, or Form IT-203-ATT, line 19. **Fiduciaries:** Include the line 40 amount on Form IT-205, line 12. **Partnerships:** Enter the line 40 amount and code **171** on Form IT-204, line 148.